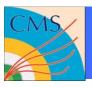

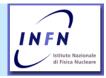

# CMS Data Management and CMS Monitoring (emphasis on T2 perspective)

- CMS data organization
- Data names, numbers, flow
- Data handling issues at a site
- CMS Computing operation monitoring

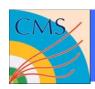

# **Data building block: The Event**

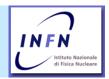

 Two protons collide at the center of CMS detector, and millions of electronic channels collect data

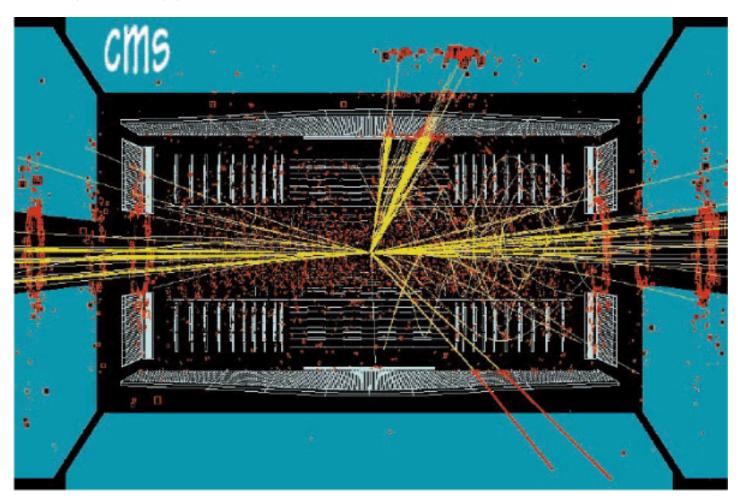

Yellow lines (tracks) e.g., added later on during data processing

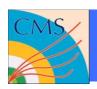

### The Event

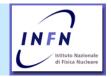

- At the core of the experiment data is "The Event"
- A numerical representation of one proton-proton collision at LHC
  - > As seen through CMS detector
  - > Sort of a digital picture of the collision
- There are many events → Datasets
- There are many data in one event
  - > Data inside each event are described as objects
  - > Events data are written in root format (outside CERN at least)
- As data are processed, event content changes → Data Tiers
  - > Events with similar content (same objects) are said to belong to same data Tier (more in next slides)

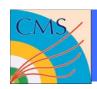

# **Data processing steps**

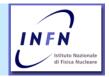

- MonteCarlo (MC) Production (Simulation)
  - > Create data that look like coming from detector
- DAQ/HLT
  - > Data AcQuisition and High Level Trigger = online event selection
  - > Writes data coming from detector (not all events are recorded)
- Processing and reprocessing (Reconstruction, Production)
  - > Add/change data
  - > Because of computations made on the data
  - Because of added information (calibration, conditions, geometry...) from DataBases
- Skim
  - > Select a fraction of the data
- Analysis
  - > All of that, but often: extract one plot, or one number
- Each processing step output is in a well defined format: data Tier
  - > GEN, HIT, DIGI, RECO, AOD

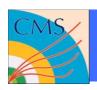

### **Data Tiers and Datasets**

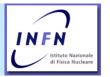

- Horizontal organization: Data Tiers track the story of one event through the CMS computing chain
- A Data Tier is a collection of events with same objects
  - Detail: each data Tier can be thought as comprising the full CMS data set in that particular representation (list of objects). Hence we talk about
    - The CMS RAW data
    - The CMS RECO data, etc.
- Vertical data organization: All data tiers for events of a particular kind, coming from a specific origin
  - > One specific Monte Carlo simulation set of input parameters
  - > One particular selection criteria in the CMS Trigger
  - One particular selection in the processing chain, followed by other processing and skim steps
- These are called: datasets

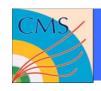

# **Examples (names you may sort of see)**

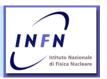

|                         | Simulation<br>Z-to-ee | HLT<br>4-leptons       | HLT<br>Jet-1200  | Simulation<br>JetSim1200 |
|-------------------------|-----------------------|------------------------|------------------|--------------------------|
| MC Production at Tier2  | GEN,HITS,<br>DIGI     |                        |                  | GEN,HITS,<br>DIGI        |
| Copy to Tier1           | GEN,HITS,<br>DIGI     |                        |                  | GEN,HITS,<br>DIGI        |
| DAQ/HLT at<br>CMS (P5)  |                       | RAW                    | RAW              |                          |
| Prompt Reco<br>at TierO |                       | RECO, AOD              | RECO, AOD        |                          |
| Reprocessing at Tier1   | RECO, AOD             | OD RECO, AOD RECO, AOD |                  |                          |
| Skim at Tier1           | RECO, AOD             | RECO, AOD RECO, AOD    |                  |                          |
| Copy to Tier2           | RECO, AOD             | RAW,RECO,<br>AOD       | RAW,RECO,<br>AOD | RECO, AOD                |

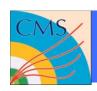

# **CMS** data management

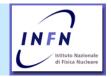

- There are data (events) (KB~MB: size driven by physics)
  - > 1PB/year = 10^12 KB ~ 10^9 events
- Event data are in files (GB: size driven by DM convenience)
  - > 10^6 files/year CMS catalogs list files, not events, nor objects
- Files are grouped in Fileblocks (TB: size driven by DM convenience)
  - > 10^3 Fileblocks/year CMS data management moves Fileblocks i.e. tracks data location only at the Fileblock level
- Fileblocks are grouped in Datasets (TB: size driven by physics)
  - Datasets are large (100TB) or small (0.1TB)
  - Datasets are not too many: 10<sup>3</sup> Datasets (after years of running)
- CMS catalog (DBS) lists all Datasets and their contents, relationships, provenance and associated metadata
- CMS Data Location Service (DLS) list location of all File Blocks
- DBS+DLS: central catalogs at CERN, no replica foreseen currently

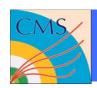

### **Data access**

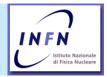

- 1. Browse DBS to find a dataset name
  - > DBS also gives list of FileBlocks and FileNames
  - > FileNames are names in CMS name space called LogicalFileName
  - > LFN are unique, each uniquely identify one file (aside from copies)
- 2. Query DLS for FileBlock location
- 3. Submit jobs to the proper sites
  - > Each job will have a list of LFN to access
  - CMS application will resolve LFN to something that can be used in an "open statement"
- 2. and 3. are usually done by programming tools, users wanting to access data only specify Dataset name

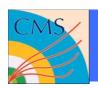

# In practice: files on servers

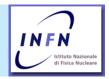

- A Tier2 will manage various kinds of data
  - > Appear as a set of file blocks from specific datasets
- MC production output
  - Intermediate small files at job output (unmerged)
  - > Merged files, O(GB) for transfer to Tier1
- Data for analysis users
  - > Skims from larger datasets at Tier1 (all kind of tiers)
  - > Data for/from local users from processing of those
- Some data will have backup (on tape) at Tier1/0
- Some not (MC output before transfer, user's data)
- A Tier2 may (or may not) want to use different resources (for space, performance, reliability) for different data
  - > How does a Tier2 know which file is of which kind?

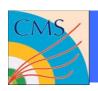

# **Logical and Physical names**

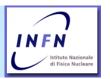

- Each CMS file in a particular data set/data tier is a well defined set of objects, a set of bytes
- This has a name that uniquely defines it
  - > But has many physical instances, since it can move around
- So have a Logical File Name: LFN
  - > Unique name for a file in the CMS data set
- And we have a Physical File Name; PFN
  - > The actual name of a file in a particular site in the format that can be used by an application to act on it
  - > One LFN may correspond to many PFN's
  - > dcap:/... rfio:/... srm:/.
  - > More on Sunday
- Basic concept
  - > LFN and PFN space is organized
  - So a site can assign data to resources based on PFN

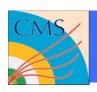

# File Name space organization

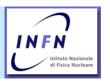

- CMS will organize File Name Space (i.e. directory structure in LFN \*and\* in PFN) so that storage management is easy
- For this to work a contract with the site is needed
  - > It is expected, that each site offers storage to CMS via a single Storage Element with a unique uniform name space
  - > CMS can cope with multiple Storage Elements as long as each offers the same uniform name space
- The Storage Element must have an SRM server
- The Storage Element must offer Posix-like access, i.e. some protocol to open the file from the analysis application
  - Dcap, rfio, rootd, xrootd....
  - > In addition to srm/gsiftp
- dCache, Castor, DPM are all OK

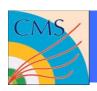

# **File Names organization**

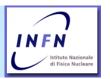

- CMS organize all its data in a unique, hierarchical, LFN space.
  - > All data live in subdirectories of this common name space.
  - > This name space organization is the one visible in DBS
- CMS guarantees that the number of files in each directory is limited
  - > Therefore CMS LFN name space can be trivially mapped to physical name space of any specific Storage Element
  - > See Trivial File Catalot tutorial on
- CMS will use the leftmost directory/ies of the name space to separate sets
  of data that may need to be handled differently at sites, as far as physical
  location (tape, disk, other). Examples
  - /store/unmerged/.... used for temporary outputs that need to be merged in larger files before moving/storing, well suited for disk-only storage
  - /store/production/... used for final production output, to be saved on tape at Tier1's
- Each site will then map those branches of the LFN tree to a specific SE (or piece of) according to desired policy and local technicalities

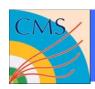

### **Data transfer**

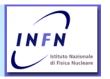

- Data is transferred file-by-file
- But CMS data transfer tool (PhEDEx) is optimized to deal with datasets
- Moving a dataset (or a portion of it) implies interaction with CMS data catalogs and may last days of weeks, hence the need to cope with failures and down times
- CMS's PhEDEx tool builds on top of single file transfer tools for this
- Site data managers will interact with PhEDEx requesting datasets to be copied locally, or declaring data created locally as being available for transfer to other sites.
  - Dataset name from DBS will be used
- PhEDEx will take care of interacting with DBS and DLS as needed

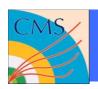

# **Data flows: output**

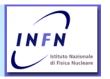

- MC Simulation data are created at Tier2 and stay there only for a brief time. Final destination is one Tier1, selected because of its capacity to offer custodial storage for them
  - > not because of proximity/affiliation
  - > required bandwidth is small, no problem to reach any T1
- Data rate out of a Tier2 dependent on amount of generated data per unit of time (i.e. CPU), usually a few MB/sec (e.g. ~4 for US T2's)
  - > steady trickle of data out from the site
- Which data is produced will be under control of central CMS operations, site provides resources but does not control which job is sent to the site

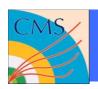

# **Data flows: input**

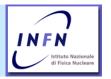

- What data to import is largely under site control
- See discussion about Tier2 role in previous talk
- How much to import is a combination of local users needs and disk capacity
- In general transfers will be initiated by a person responsible for data management at the site, whom asks PhEDEx to replicate locally a given (fraction of a) dataset, i.e. a list of Fileblocks
- New data are not required every day
- But when they are required for local analysis, tomorrow is not too soon
  - > Input traffic has peaks and comes in bursts
  - > Will try to saturate network for a while, then stop
  - > Few MB/sec average, but up to 100MB/sec peak
- Different data may have to come from different T1's

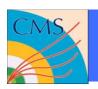

# **Data flows summary**

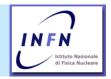

- PhEDEx will manage most of the data flow
  - > Tutorial on Sunday
- PhEDEx relies on FTS and SRM
  - > Tutorial on Saturday
- Input bandwidth much higher then output
  - > Beware competition with data access from running jobs
  - May have site specific issues that requires site specific solution depending on actual hardware configuration
- CMS can tune operation to have as much transfers as possible to have the "best connected Tier1" at the other end, but this will not satisfy all needs
- A Tier2 will need to move data to/from many Tier1
- More details of flows (work in progress)
  - http://lcg.web.cern.ch/LCG/documents/Megatable161106.xls

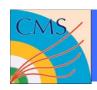

# **Summary on Data Management**

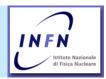

- Structured data
- Well defined name space for files
- Sites can map CMS data to various hardware, to comply with preferred policies for space allocation, robustness, performance
- Uniform name space must be offered locally
- No local file catalog needed
- CMS's own products (DBS, DLS, PhEDEx) focus on the TB scale (Fileblocks, datasets)
- Grid solutions underneath deal with singe files at GB scale
  - FTS, SRM, gsiFtp
- CMS tools and applications work with all standard SRM servers currently deployed
  - > dCache, Castor, DPM

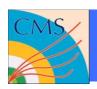

### **Monitor**

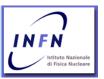

- Monitor the data locations
  - > Which data a site hosts
- Monitor the data transfers, data flows
  - > Which data should a site receive/send?
  - > Are data moving? How well?
- Monitor the running applications
  - Which jobs are running at a site?
  - How long they wait, run?
  - > Are they successful?
  - Which data do they access?
  - How much data do they read?

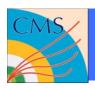

### Monitor the data location

DBS/DLS DATA DISCOVERY PAGE

Description

Parents

Results

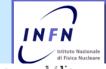

DBS data discovery page

http://cmsdbs.cern.ch/discovery

Release Specs

Home page: users experts

Integrated DBS/DLS view

Click on file block name to get file list

More Info on Sunday

Computer readable format as well

| Necimates         | I                                                                        |  |  |  |  |  |
|-------------------|--------------------------------------------------------------------------|--|--|--|--|--|
| Navigator         | Site search                                                              |  |  |  |  |  |
| Keyword<br>search | Use this form to show detailed information about particular site.        |  |  |  |  |  |
| Site              | NOTE: the DLS queries may take a lot of time, since they go through LFC. |  |  |  |  |  |
|                   | Choose DBS instance MCGlobal/Writer ▼                                    |  |  |  |  |  |
| DBS info          | Please select a site: cmsrm-se01.roma1.infn.it ▼ Search                  |  |  |  |  |  |
| Summary           |                                                                          |  |  |  |  |  |
|                   | 1                                                                        |  |  |  |  |  |
| History           |                                                                          |  |  |  |  |  |
|                   |                                                                          |  |  |  |  |  |
| Help              |                                                                          |  |  |  |  |  |
|                   |                                                                          |  |  |  |  |  |
| Hide panel        | Description                                                              |  |  |  |  |  |

Block name

Parameter Set

Validation

CSA06-081-os-minbias/CMSSW 0 8 1-GEN-SIM-DIGI-1154005302-merged#87

App configs

/CSA06-081-os-minbias/CMSSW\_0\_8\_1-GEN-SIM-DIGI-1154005302-merged#911c3e56-dfa9-4f67-b0db-458a8dc₄

CSA06-083-os-EWKSoup/CMSSW\_0\_8\_3-GEN-SIM-DIGI-HLT-1156877645-merged#26578d92-7624-4d5c-bcf9-at

/CSA06-083-os-Jets/CMSSW\_0\_8\_3-GEN-SIM-DIGI-HLT-1156877643-merged#23cb9bb5-a464-434c-a51b-d1a7fe
Trieste CMS DM and Monitor 19

**Stefano Belforte INFN Trieste** 

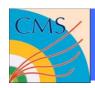

### Monitor the data location

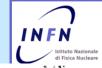

DBS data discovery page

http://cmsdbs.cern.ch/discovery

### Integrated DBS/DLS

DBS data discovery page

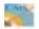

DBS/DLS DATA DISCOVERY PAGE

Home page: users experts

DBS/DLS DATA DISCOVERY PAGE

Home page: users experts

http://cmsdbs.cem.ch/discovery/getLFNlist?dbsInst=MCGloba

Block name:

CSA06-083-os-EWKSoup/CMSSW\_0\_8\_3-GEN-SIM-DIGI-HLT-1156877645-merged#26578d92-7624-4d5c-bcf9-af

| status | type | events | size  | name                                                                  |
|--------|------|--------|-------|-----------------------------------------------------------------------|
|        | EVD  | 1747   | 1.8GB | /store/CSA06/2006/8/29/CSA06-083-os-EWKSoup/1E60C37B-463D-DB11-90     |
|        | EVD  | 1743   | 1.8GB | /store/CSA06/2006/8/29/CSA06-083-os-EWKSoup/5277518C-9C3E-DB11-87     |
|        | EVD  | 1749   | 1.8GB | /store/CSA06/2006/8/29/CSA06-083-os-EWKSoup/70E67E11-633D-DB11-BE     |
|        | EVD  | 1748   | 1.9GB | /store/CSA06/2006/8/29/CSA06-083-os-EWKSoup/76F17405-853E-DB11-9A     |
|        | EVD  | 1747   | 1.8GB | /store/CSA06/2006/8/29/CSA06-083-os-EWKSoup/96232A38-513D-DB11-9B     |
|        | EVD  | 1747   | 1.8GB | /store/CSA06/2006/8/29/CSA06-083-os-EWKSoup/9C204982-493D-DB11-AE     |
|        | EVD  | 1748   | 1.9GB | /store/CSA06/2006/8/29/CSA06-083-os-EWKSoup/BC618054-573D-DB11-80     |
|        | EVD  | 1747   | 1.8GB | /store/CSA06/2006/8/29/CSA06-083-os-EWKSoup/D45B73F1-5F3D-DB11-A      |
|        | EVD  | 1717   | 4.0CD | interplice & 06/9096/0729/06 ADS 002 on EMIZEOUR/DAASDEDD 7D2D DD44 E |

Release Specs

readable

Click

Block name

format as well

/CSA06-081-os-minbias/CMSSW\_0\_8\_1-GEN-SIM-DIGI-1154005302-merged#87

/CSA06-081-os-minbias/CMSSW\_0\_8\_1-GEN-SIM-DIGI-1154005302-merged#911c3e56-dfa9-4f67-b0db-458a8dc2

CSA06-083-os-EWKSoup/CMSSW\_0\_8\_3-GEN-SIM-DIGI-HLT-1156877645-merged#26578d92-7624-4d5c-bcf9-at

/CSA06-083-os-Jets/CMSSW\_0\_8\_3-GEN-SIM-DIGI-HLT-1156877643-merged#23cb9bb5-a464-434c-a51b-d1a7fe
Trieste CMS DM and Monitor 20

Stefano Belforte INFN Trieste

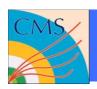

### **Monitor the data transfers**

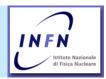

- Layered set of tools
  - > PhEDEx: moves CMS datasets
    - rich set of web pages and graphs
    - more features and new web site in development
  - > FTS: moves files, some retries, hides SRM details, implements access policies on "site A to site B" traffic
    - no general monitoring tool yet
    - see FTS tutorial tomorrow
  - > SRM/gsiftp: low level single file transfer tool
    - http://Gridview.cern.ch monitoring based on gridFtp logs
    - does not cover all sites in practice at present

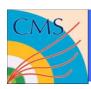

### **Monitoring and control in PhEDEx**

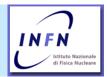

http://cmsdoc.cern.ch/cms/aprom/phedex/prod/

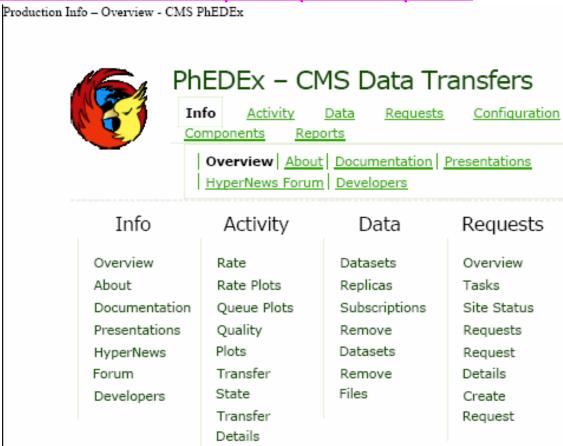

See also

http://agenda.cern.ch/askArchive.php?base=agenda&categ=a062664&id=a062664&0t12/transparencies

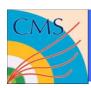

# PhEDEx example (more on Sunday)

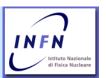

### Transfer rates

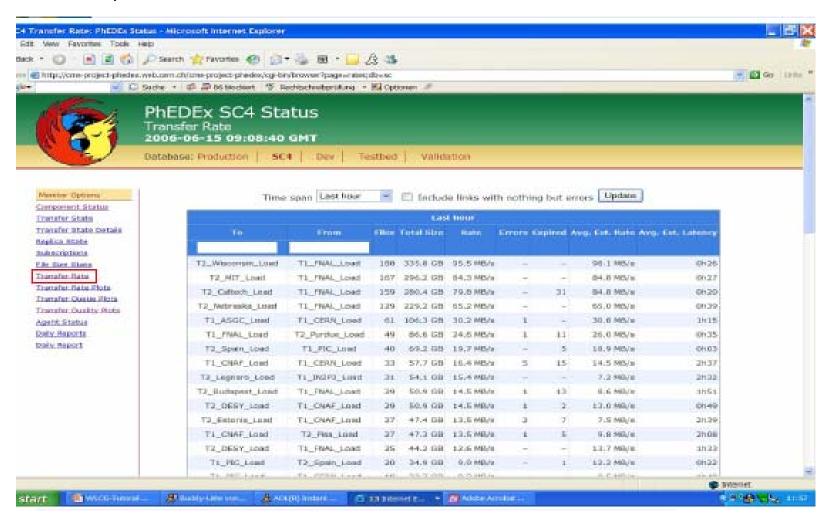

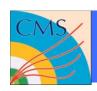

# **More PhEDEx example**

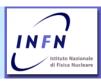

- Transfer rate time plots
- Can select source, destination, link, time interval..

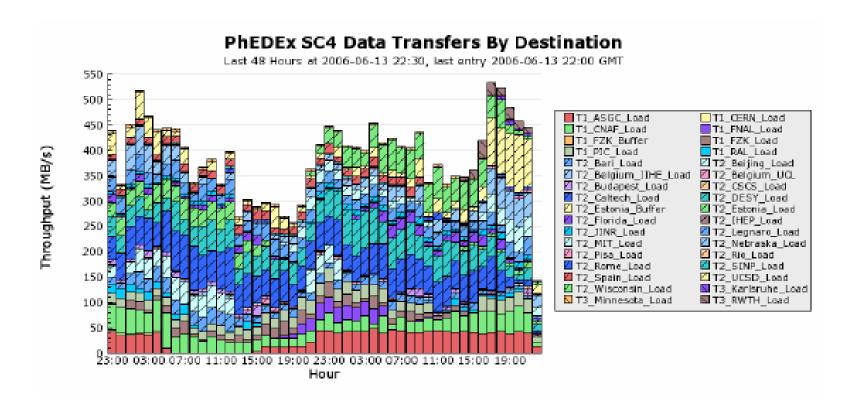

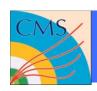

# **More PhEDEx example**

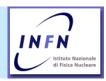

- Transfer quality plots (fraction of successful transfers)
- Can select source, destination, link, time interval..

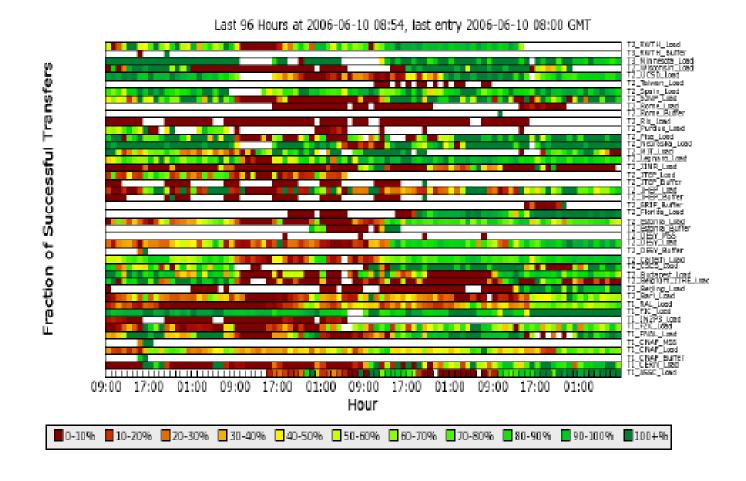

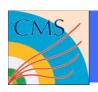

# **Monitoring CMS jobs**

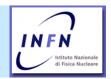

- There is site monitoring and grid monitoring
- CMS adds own tool for application monitoring
  - Correlate/aggregate information based on application specific information that site or grid does not know
    - which data does the job access
    - is this real production or test?
    - user's analysis or organized physics groups activity
    - was the application (CMS SW) successful? Why?

### Strategy

- Instrument job to report about itself at submission, execution, completion times
- Via hooks in job management tools (Crab, ProductionAgent)
- > Via hooks in job wrapper
- > Collect all data in central Database
- > Have interactive "dig-in" browser and static plots

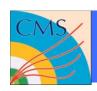

### **CMS** Dashboard

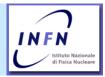

- http://arda-dashboard.cern.ch/cms/
- Explore around, there are quite a few useful things
- Next slides show examples from "Job Monitoring" links

 See also Michael Ernst tutorial at June's T2 Workshop <u>http://agenda.cern.ch/askArchive.php?base=agenda&categ=a06266</u> <u>4&id=a062664s0t12/transparencies</u>

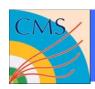

### **CMS Job Dashboard**

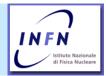

Tutorial at last CMS week:

http://indico.cern.ch/materialDisplay.py?contribId=62&sessionId=4 &materialId=slides&confId=5878

- Running Oracle back-end and PHP web UI.
- Reading data from various sources
- Gaining valuable experience running such a service
  - Performance
- Currently we are working towards the next versions of the Dashboard with extended scope
  - > Tier-0 (CMS)
  - Grid reliability
  - Service monitoring (SAM, 3D)

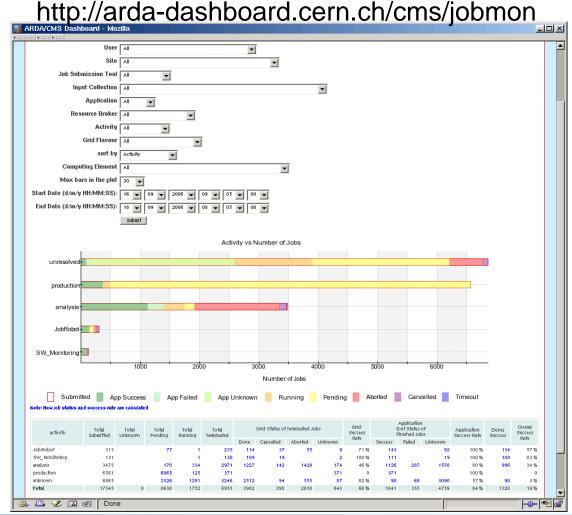

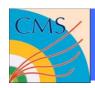

# Using the Dashboard for Job Monitoring

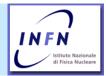

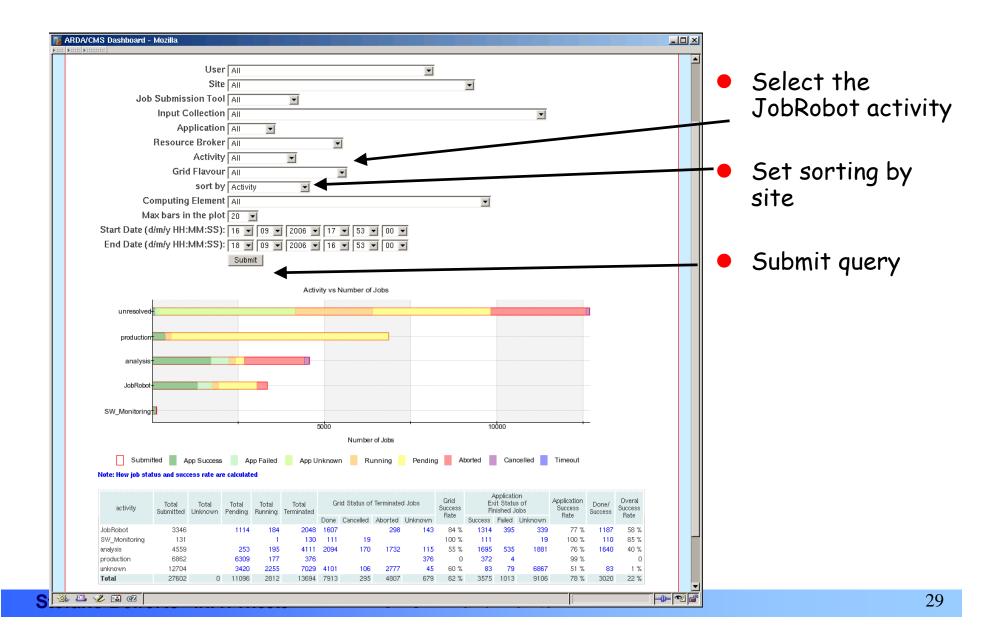

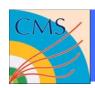

# Using the Dashboard for Job Monitoring

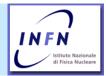

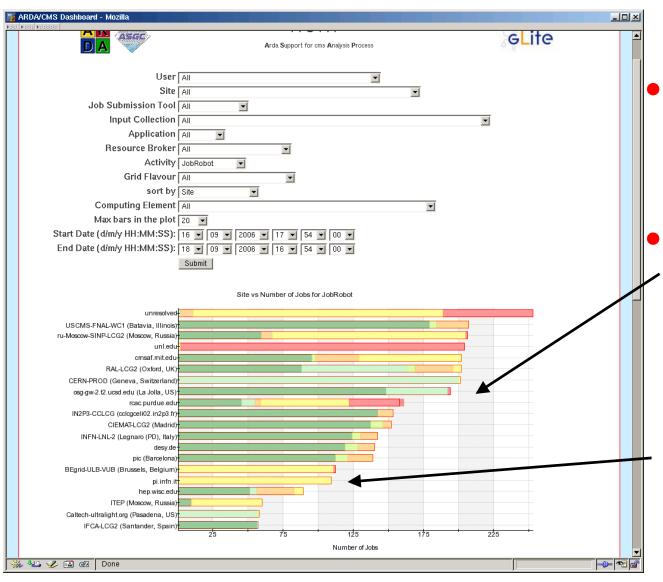

- Bar with large amount of red colour implies to a temporary problem with many aborted jobs.
- Green colour indicates successful job execution

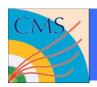

# Using the Dashboard for Job Monitoring

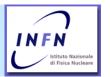

Can tell if jobs failed before or after execution start, and when

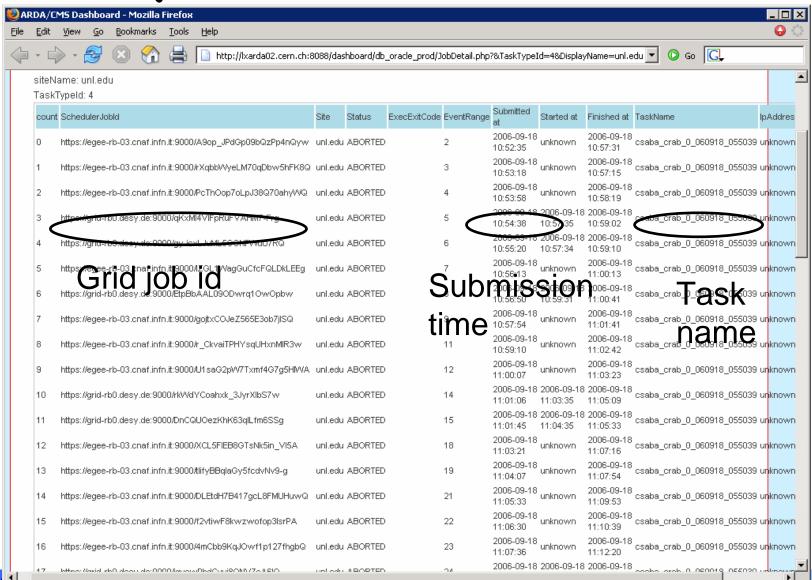

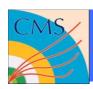

# **Grid Reliability – Site Efficiency**

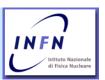

- The Grid Reliability project was triggered by the experience of the Dashboard project
- The Goal: present real reasons of job failures based on analyzing the R-GMA log files

### http://arda-dashboard.cern.ch/cms/jobmon-gr

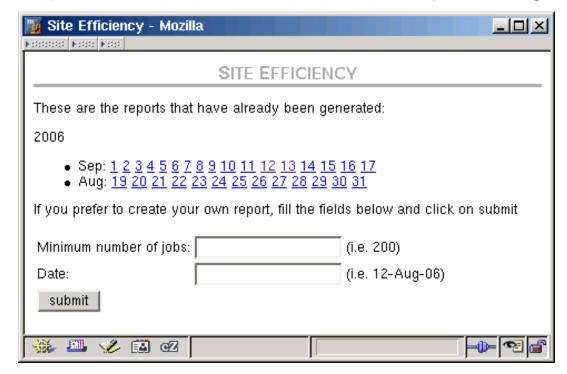

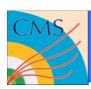

# **Grid Reliability – Site Efficiency**

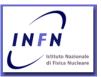

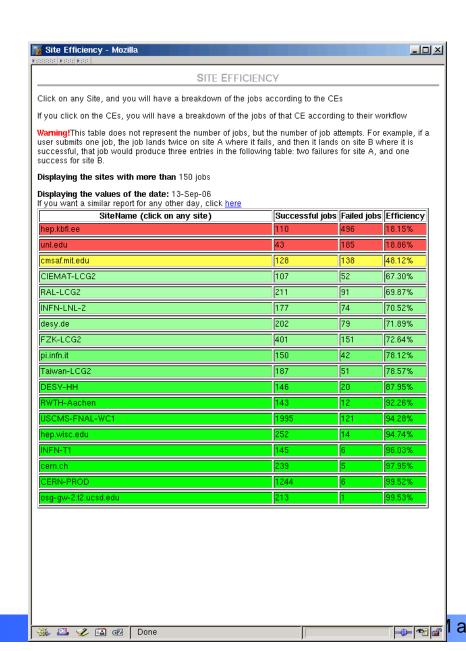

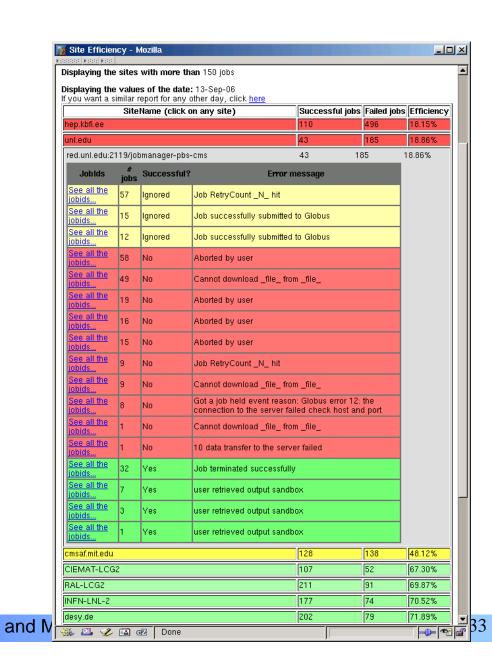

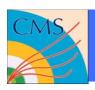

### **Pre-defined views ("coffee views")**

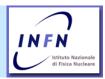

- > Fast plots, by time period, time history
- http://arda-dashboard.cern.ch/cms/jobmon-history

Example of time history

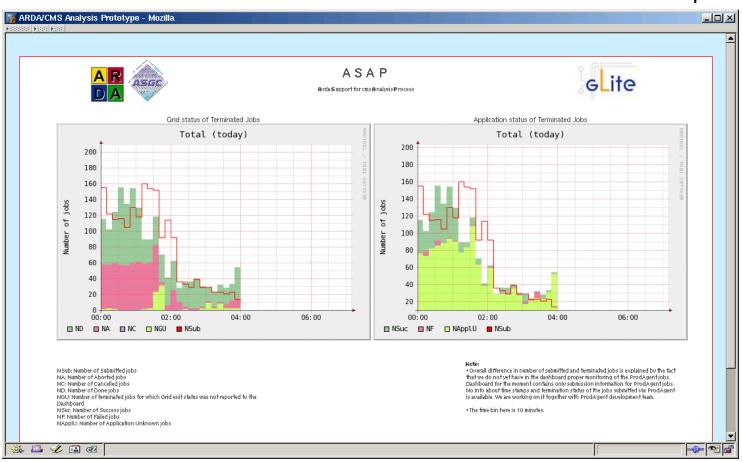

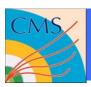

# **Navigation by table**

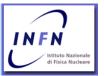

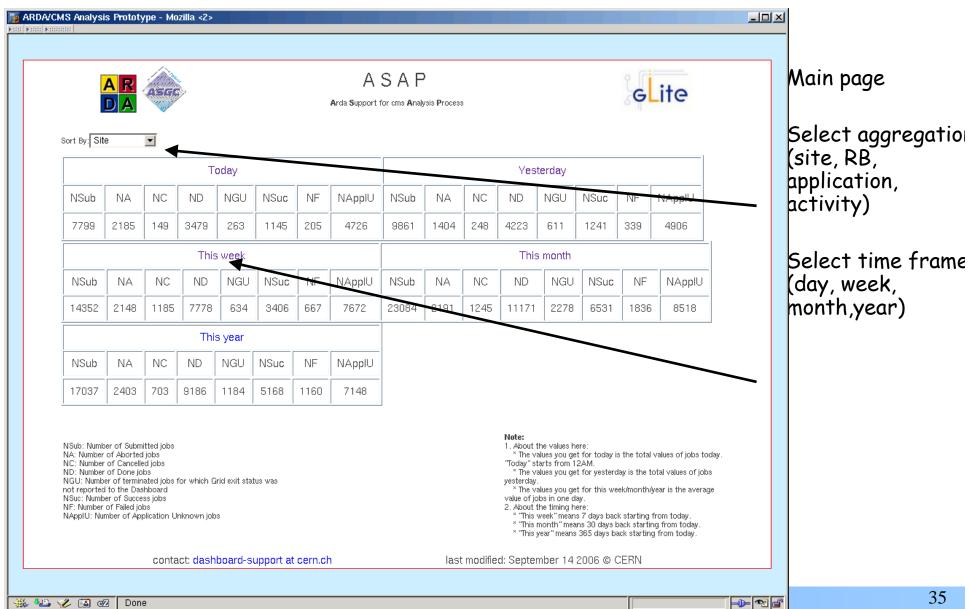

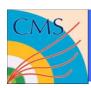

### **Navigation by click on pictures**

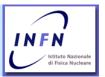

- > Graphical interface as an entry point for the time history
- > http://arda-dashboard.cern.ch:8080/CoffeeView/

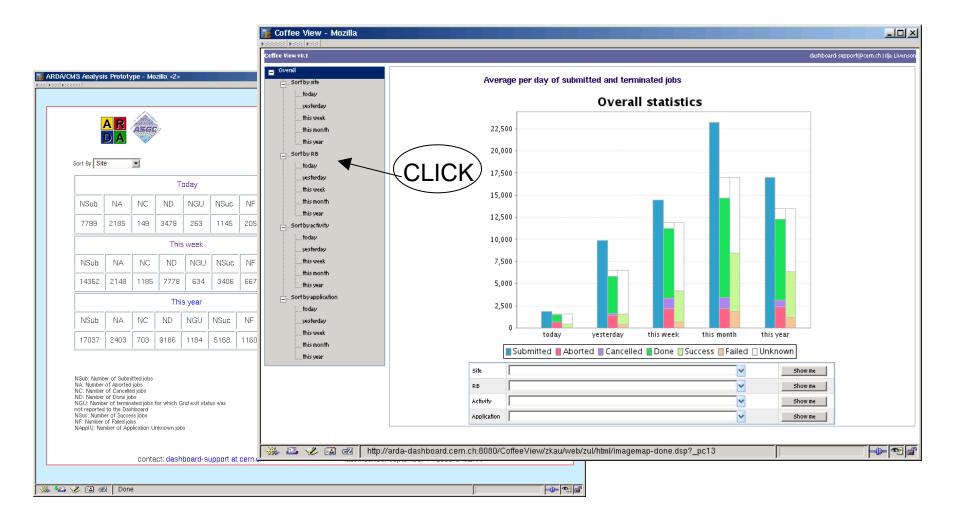

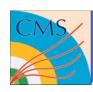

# Keep clicking to discover more plots

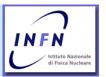

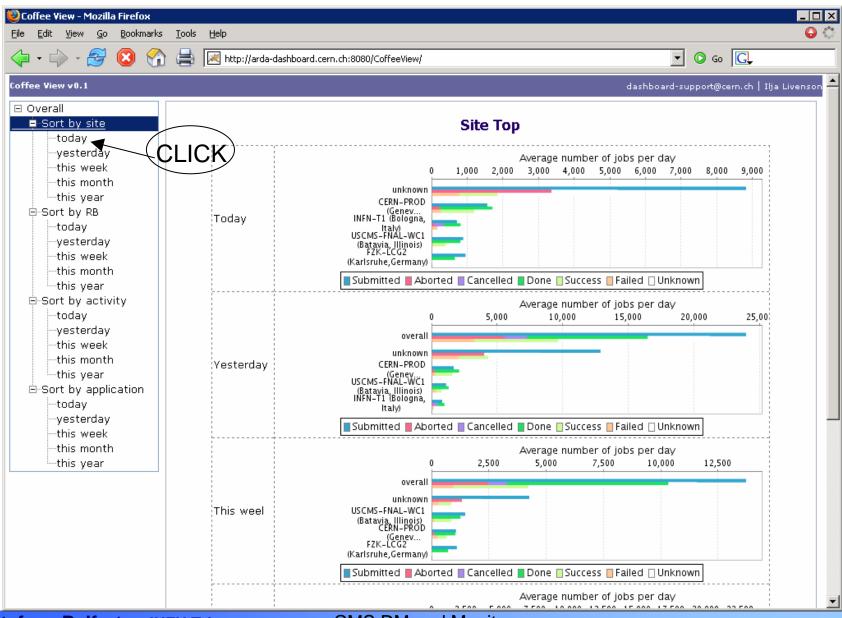

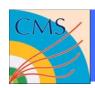

# **Jobs waiting and running times**

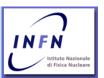

- Per site
- Per application type
- Per user (group)

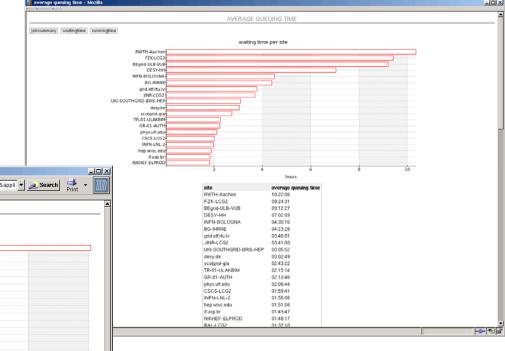

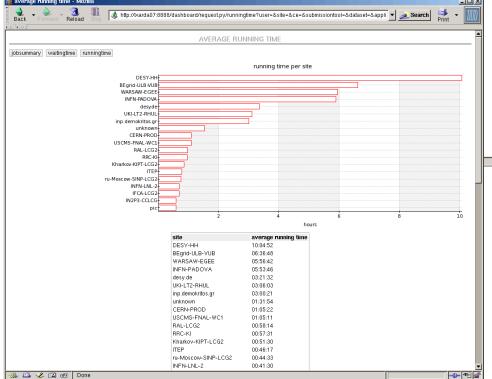

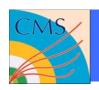

### Data access rates at the site

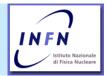

#### I/O rate in MB/s

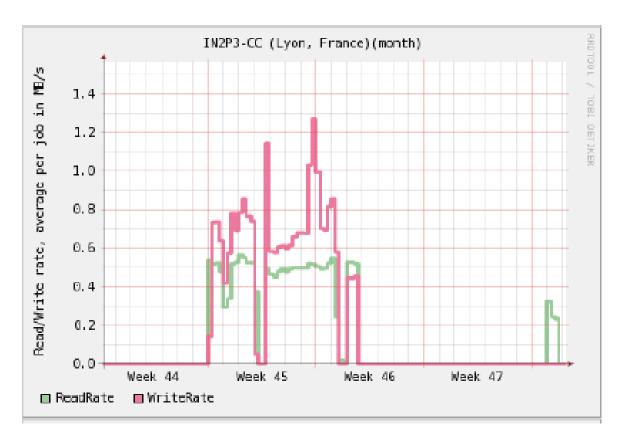

To be used together with local monitoring, dashboard gets this from job summaries, and can aggregate for application, task within CMS. Site monitoring usually sum all usage by possibly several experiments.

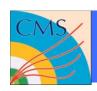

# **Summary on monitoring**

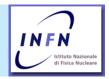

- When one needs to understand a complicated system (a Tier2 is complicated enough), information is never too much
- Therefore CMS develops internal monitoring tools to complement more standard fabric monitoring tools
- PhEDEx and Job Dashboard monitoring allow to look at things from the CMS perspective, aggregating information that makes sense with respect to CMS operations
  - CMS datasets
  - > CMS applications, tasks
  - > CMS users, groups

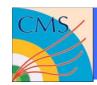

### Conclusion

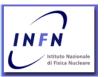

# • Questions?

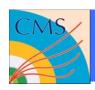

# **Spares**

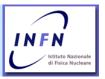

Spare slides follow

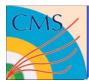

### **Tiered Architecture**

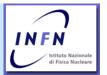

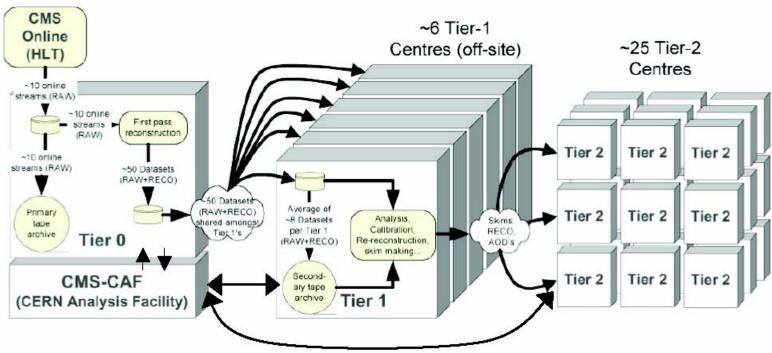

#### Tier-0:

- Accepts data from DAQ
- Prompt reconstruction
- Data archive and distribution to Tier-1's

#### Tier-1's:

- Real data archiving
- Re-processing
- Skimming and other dataintensive analysis tasks
- Calibration
- MC data archiving

#### Tier-2's:

- User data Analysis
- MC production
- Import skimmed datasets from Tier-1 and export MC data
- Calibration/alignment

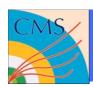

### **WMS & DMS Services Overview**

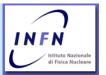

### Current WMS & DMS

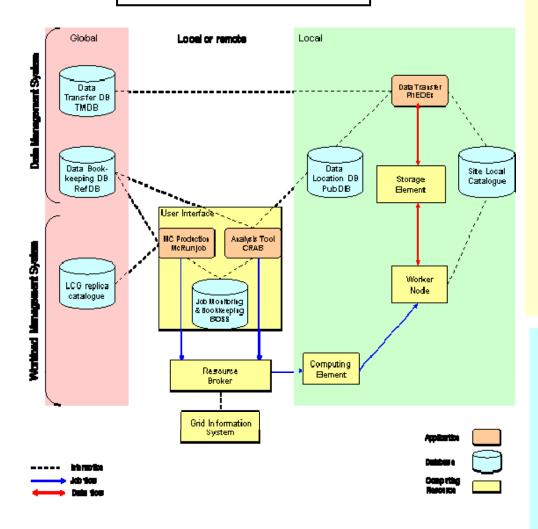

### Data Management System

- No global file replica catalogue
- Data Bookkeeping and Data Location Systems
  - What data exist & where are located
- Local File catalogue
- Data Access and Storage
  - SRM and posix-IO-like
- Data Transfer and placement system
  - > PhEDEx

### Workload Management System

- Rely on Grid Workload Management
  - Reliability, performance, monitoring, resource management, priorities
- CMS-specific job submission, monitoring and bookkeeping tools

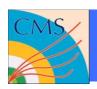

# **Data Processing**

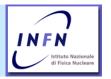

- Data are used by workflows. All workflows the same (roughly):
  - > MonteCarlo, Reconstruction, Analysis...
  - > Run application on all files of Dataset D-In (or just N times for Initial MC generation), produce Dataset D-Out
- In practice
  - Access DBS to list Fileblocks for D-In. Access DLS to find locations
  - > Split in N jobs to exploit farms. Obtain N output files
    - copy those files to final destination (now or later)
  - > Register N files in Dataset D-Out in DBS/DLS
- Special (and VERY common) case: file merging
  - Collect/merge N small outputs in fewer larger files (w/o mistakes)
  - > Is still the same workflow: run many jobs, each application instance reads many files to produce a single one.
- CMS ProductionAgent to address this

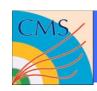

### Test Tler0-Tier1 transfers at 2008 rates

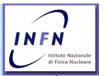

More then 3PB of data transferred by CMS in 3 months

Over 300MB/sec peak from CERN to Tier1's

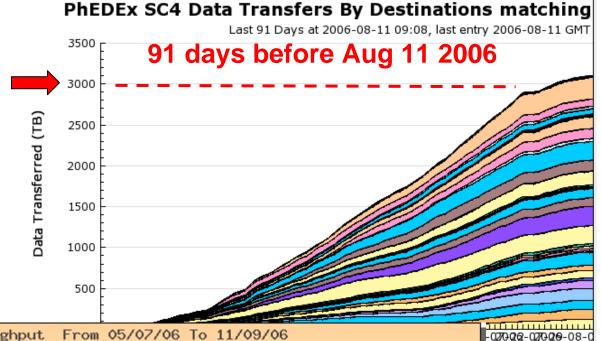

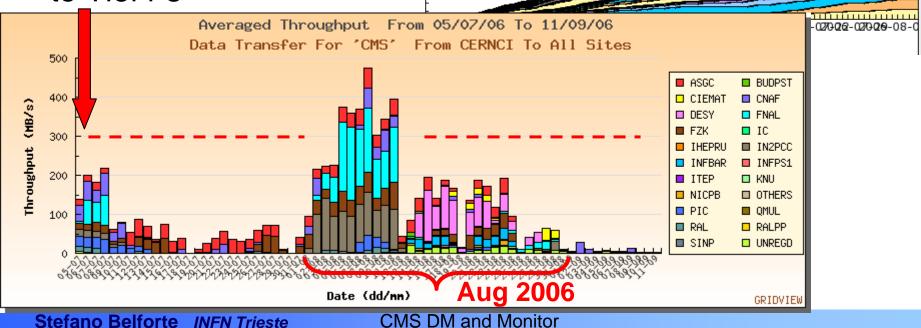